# **<head02> Second en-tête**

## **Description :**

Élément de mise en forme, à l'intérieur de l'élément En-tête d'une liste <listhead>, qui contient l'intitulé de la seconde colonne dans une liste à plusieurs colonnes.

Ne pas confondre avec l'élément générique Intitulé <head>, qui contient le titre d'une liste ou d'une partie de texte.

Ne pas confondre non plus avec l'élément En-tête de tableau <thead> utilisé pour les titres de colonnes dans un tableau.

## **Peut contenir :**

#PCDATA, emph, extptr, lb, ptr

### **Peut être contenu dans :**

listhead

#### **Attributs :**

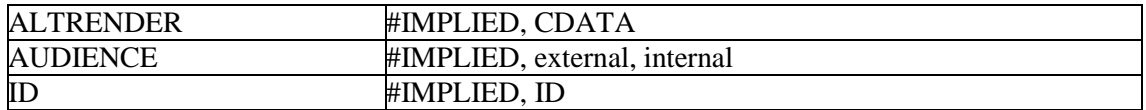

### **Exemple :**

```
<list type="deflist">
<listhead>
<head01>Sigle</head01>
<head02>Forme développée<head02>
</listhead>
<defitem>
<label>CAC</label>
<item>Centre des archives contemporaines</item>
</defitem>
<defitem>
<label>CAMT</label>
<item>Centre des archives du monde du travail</item>
</defitem>
<defitem>
<label>CAOM</label>
<item>Centre des archives d'outre-mer</item>
</defitem>
<defitem>
<label>CHAN</label>
<item>Centre historique des Archives nationales</item>
</defitem>
\langlelist>
```